## Package 'DirectEffects'

May 12, 2021

<span id="page-0-0"></span>Version 0.2.1

Title Estimating Controlled Direct Effects for Explaining Causal Findings

Imports stats, sandwich, Formula, glue

**Depends**  $R (= 3.5.0)$ 

Suggests knitr, dplyr, ggplot2, reshape2, scales, testthat, rmarkdown

Description A set of functions to estimate the controlled direct effect of treatment fixing a potential mediator to a specific value. Implements the sequential g-estimation estimator described in Vansteelandt (2009) <doi:10.1097/EDE.0b013e3181b6f4c9> and Acharya, Blackwell, and Sen (2016) <doi:10.1017/S0003055416000216>.

License GPL  $(>= 2)$ 

URL <https://www.mattblackwell.org/software/direct-effects/>

BugReports <https://github.com/mattblackwell/DirectEffects/issues>

VignetteBuilder knitr

LazyData true

RoxygenNote 7.1.1

NeedsCompilation no

Author Matthew Blackwell [aut, cre], Avidit Acharya [aut], Maya Sen [aut], Shiro Kuriwaki [aut], Jacob Brown [aut]

Maintainer Matthew Blackwell <mblackwell@gov.harvard.edu>

Repository CRAN

Date/Publication 2021-05-12 20:02:11 UTC

## R topics documented:

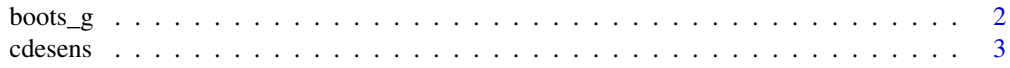

#### <span id="page-1-0"></span>2 boots\_g

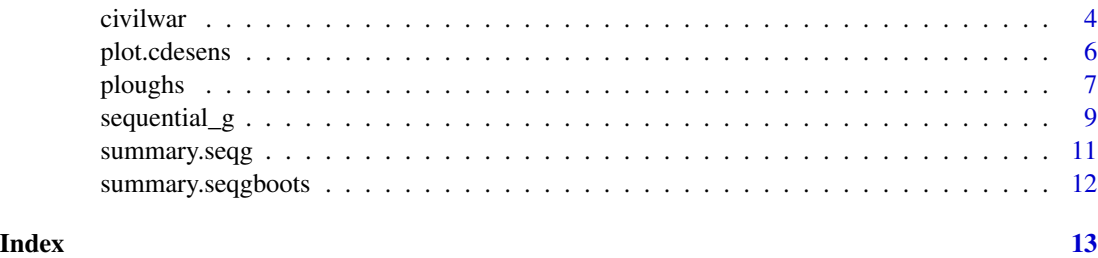

<span id="page-1-1"></span>boots\_g *Coefficient Estimates across Bootstrapped Samples*

## Description

Performs a simple bootstrap of a fitted DirectEffects model by re-estimating the model with bootstrap samples.

## Usage

```
boots_g(seqg, boots = 1000)
```
## Arguments

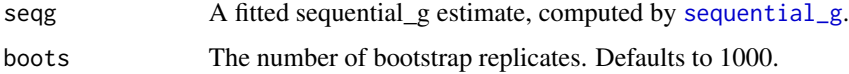

## Value

An object of type seqgboots which is a matrix with boots rows and columns for each coefficient in the seqg model. Use summary to provide summary statistics, such as mean and quantiles.

## Examples

```
data(ploughs)
form <- women_politics ~ plow +
agricultural_suitability + tropical_climate + large_animals + rugged |
years_civil_conflict + years_interstate_conflict + oil_pc +
european_descent + communist_dummy + polity2_2000 |
centered_ln_inc + centered_ln_incsq
s1 <- sequential_g(form, ploughs)
out.boots <- boots_g(s1)
summary(out.boots)
```
<span id="page-2-0"></span>cdesens *Estimate sensitivity of ACDE estimates under varying levels of unobserved confounding*

## Description

Estimate how the Average Controlled Direct Effect varies by various levels of unobserved confounding. For each value of unmeasured confounding, summarized as a correlation between residuals, cdesens computes the ACDE. Standard errors are computed by a simple bootstrap.

## Usage

```
cdesens(
  seqg,
  var,
  rho = seq(-0.9, 0.9, by = 0.05),
  bootstrap = c("none", "standard"),
 boots_n = 1000,verbose = FALSE,
  ...
)
```
## Arguments

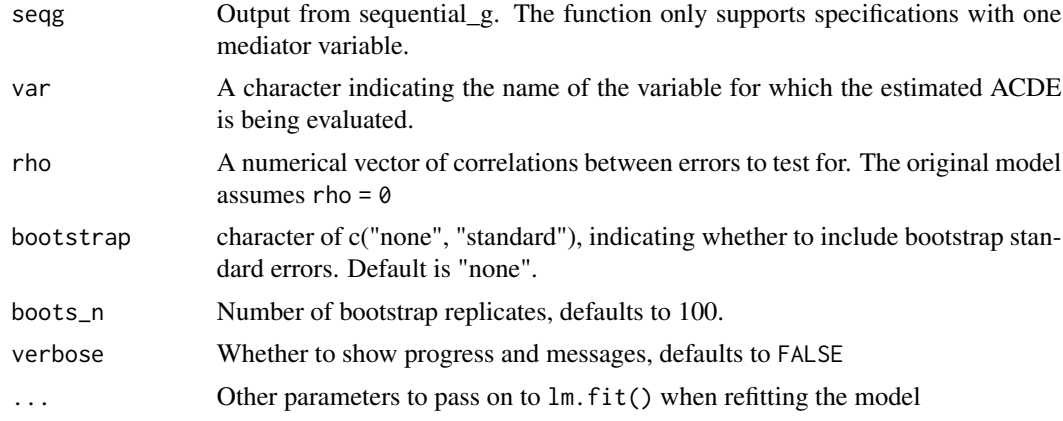

## Examples

data(civilwar)

```
# main formula: Y ~ A + X | Z | M
form_main <- onset ~ ethfrac + lmtnest + ncontig + Oil | warl +
 gdpenl + lpop + polity2l + relfrac | instab
```
#### 4 civilware control of the control of the control of the control of the control of the control of the control of the control of the control of the control of the control of the control of the control of the control of the

```
direct <- sequential_g(form_main, data = civilwar)
# sensitivity
out_sens <- cdesens(direct, var = "ethfrac")
# plot sensitivity
plot(out_sens)
```
civilwar *Data on civil wars and internal conflict from 1945-1999.*

## Description

A dataset to replicate the analysis in Fearon and Laitin (2003).

## Usage

data(civilwar)

## Format

A data frame with 6610 observations and 69 variables.

#### **Details**

- ccode. COW country id number
- country. country name
- cname. abbreviated country name
- cmark. 1 for first in each country series
- year. start year of war/conflict
- wars. number wars in progress in country year
- war. 1 if war ongoing in country year
- warl. lagged war, w/ 0 for start of country series
- onset. 1 for civil war onset
- ethonset. 1 if onset = 1 & ethwar  $\sim=0$
- durest. estimated war duration
- aim.  $1 =$  rebels aim at center,  $3 =$  aim at exit or autonomy,  $2 =$  mixed or ambig.
- casename. Id for case, usually name of rebel group(s)
- ended. war ends =  $1, 0$  = ongoing
- ethwar.  $0 = \text{not ethnic}, 1 = \text{ambig/mixed}, 2 = \text{ethnic}$
- waryrs. war years for each onset
- pop. population, in 1000s

<span id="page-3-0"></span>

#### civilwar 5

- lpop. log of pop
- polity2. revised polity score
- gdpen. gdp/pop based on pwt5.6, wdi2001,cow energy data
- gdptype. source/type of gdp/pop estimate
- gdpenl. lagged gdpenl, except for first in country series
- lgdpenl1. log of lagged gdpen
- lpopl1. log population, lagged except for first in country series
- region. country's region, based on MAR project
- western. Dummy for Western Democracies & Japan
- eeurop. Dummy for Eastern Europe
- lamerica. Dummy for Latin America
- ssafrica. Dummy for Sub-Saharan Africa
- asia. Dummy for Asia (not including Japan)
- nafrme. Dummy for North Africa/Middle East
- colbrit. Former British colony
- colfra. former French colony
- mtnest. Estimated percent mountainous terrain
- lmtnest. log of mtnest
- elevdiff. high low elevation, in meters
- Oil. more than 1/3 export revenues from fuels
- ncontig. noncontiguous state
- ethfrac. ethnic frac. based on Soviet Atlas, plus estimates for missing in 1964
- ef. ethnic fractionalization based on Fearon 2002 APSA paper
- plural. share of largest ethnic group (Fearon 2002 APSA)
- second. share of 2nd largest ethnic group (Fearon 2002 APSA)
- numlang. number languages in Ethnologue > min(1)
- relfrac. religious fractionalization
- plurrel. size of largest confession
- minrelpc. size of second largest confession
- muslim. percent muslim
- nwstate. 1 in 1st 2 years of state's existence
- polity2l. lagged polity2, except 1st in country series
- instab. > 2 change in Polity measure in last 3 yrs
- anocl. lagged anocracy (-6 < polity2l < 6)
- deml. lagged democracy (polity2l > 5)
- empethfrac. ethfrac coded for colonial empires
- empwarl. warl coded for data with empires
- <span id="page-5-0"></span>• emponset. onset coded for data with empires
- empgdpenl. gdpenl coded for empires data
- emplpopl. lpopl coded for empires data
- emplmtnest. lmtnest coded for empires data
- empncontig. ncontig coded for empires
- empolity2l. polity2l adjusted for empires (see fn38 in paper)
- sdwars. number Sambanis/Doyle civ wars in progress
- sdonset. onset of Sambanis/Doyle war
- colwars. number Collier/Hoeffler wars in progress
- colonset. onset of Collier/Hoeffler war
- cowwars. number COW civ wars in progress
- cowonset. onset of COW civ war
- cowwarl. 1 if COW war ongoing in last period
- sdwarl. 1 if S/D war ongoing in last period
- colwarl. 1 if C/H war ongoing in last period

#### Source

#### doi: [10.1017/S0003055403000534](https://doi.org/10.1017/S0003055403000534)

#### References

Fearon, James D., and David A. Laitin (2003). Ethnicity, Insurgency, and Civil War. American Political Science Review, 97(1), 75-90. doi:10.1017/S0003055403000534

plot.cdesens *Plot output from cdesens*

## **Description**

Plot output from cdesens

#### Usage

```
## S3 method for class 'cdesens'
plot(
  x,
  level = 0.95.
  xlim = NULL,vlim = NULL,
  xlab = NULL,
  ylab = "Estimated ACDE",
  bty = "n",
```
#### <span id="page-6-0"></span>ploughs  $\,$   $\,$

```
col = "black",1wd = 2,ci.col = "grey70",ref.lines = TRUE,
  ...
)
```
## Arguments

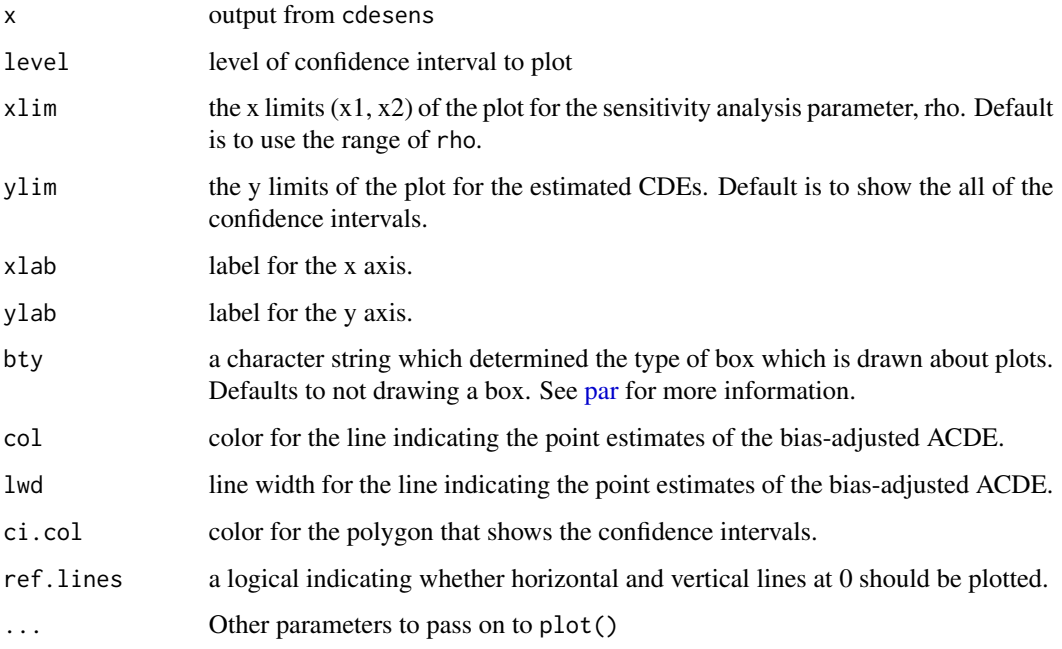

ploughs *Data on historical plough use and the socioeconomic status of women.*

## Description

A dataset to replicate the analysis in Alesina, Giuliano, and Nunn (2013).

## Usage

```
data(ploughs)
```
## Format

A data frame with 234 observations and 57 variables.

## Details

- isocode. 3-letter code for the country.
- flfp2000. Female labor force participation in 2000
- female\_ownership. Percent of firms with female ownership (in latest survey year)
- women\_politics. Women in Politics in 2000, WDI
- plow. Animal plow cultivation variable (v39): Using Ethnologue pop weighted
- agricultural suitability. overall (millets, sorghum, wheat, barley, rye): share defined as suitable
- tropical\_climate. Frac land: tropics and subtropics: using Ethnologue pop weighted
- large\_animals. presence of large animals
- political\_hierarchies. Jurisdictional hierarchy beyond local community (v33): Using Ethnologue - pop weighted
- economic\_complexity. Settlement patterns (v30)
- ln\_income. ln (income)
- ln\_income\_squared. ln (income) ^2
- centered\_ln\_inc. de-meaned ln\_inc
- centered\_ln\_incsq. de-meaned ln\_inc squared
- country. country name
- communist\_dummy. Communism indicator variable
- rugged. Ruggedness (Terrain Ruggedness Index, 100 m.)
- years\_interstate\_conflict. Years of interstate conflict, 1800-2007 from COW
- serv va\_gdp2000. Value Added in Service/GDP in 2000
- polity2\_2000. Polity 2 measure taken from the Polity IV dataset
- oil\_pc. oil production/GDP
- ... other variables as annotated in the source.

#### Source

doi: [10.1093/qje/qjt005](https://doi.org/10.1093/qje/qjt005)

## References

Alesina, A., Giuliano, P., & Nunn, N. (2013). On the Origins of Gender Roles: Women and the Plough. The Quarterly Journal of Economics, 128(2), 469-530.

<span id="page-8-1"></span><span id="page-8-0"></span>sequential\_g *Perform linear sequential g-estimation to estimate the controlled direct effect of a treatment net the effect of a mediator.*

## Description

Perform linear sequential g-estimation to estimate the controlled direct effect of a treatment net the effect of a mediator.

## Usage

```
sequential_g(
  formula,
 data,
 subset,
 weights,
 na.action,
 offset,
 contrasts = NULL,
  verbose = TRUE,
  ...
)
```
## Arguments

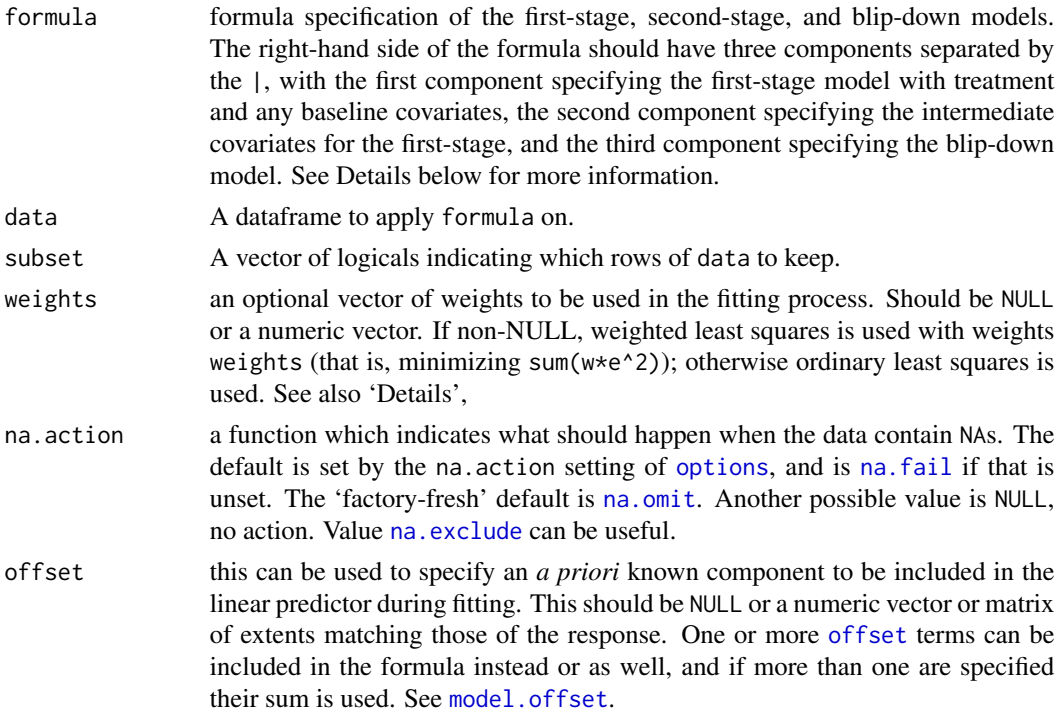

<span id="page-9-0"></span>10 sequential\_g

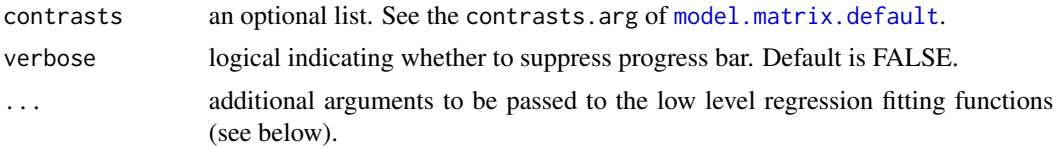

## **Details**

The sequential\_g function implements the linear sequential g-estimator developed by Vansteelandt (2009) with the consistent variance estimator developed by Acharya, Blackwell, and Sen (2016).

The formula specifies specifies the full first-stage model including treatment, baseline confounders, intermediate confounders, and the mediators. The user places | bars to separate out these different components of the model. For example, the formula should have the form  $y \sim tr + x1 + x2 \mid z1 +$  $z2 \mid m1 + m2$ . where tr is the name of the treatment variable,  $x1$  and  $x2$  are baseline covariates,  $z1$ and z2 are intermediate covariates, and m1 and m2 are the names of the mediator variables. This last set of variables specify the 'blip-down' or 'demediation' function that is used to remove the average effect of the mediator (possibly interacted) from the outcome to create the blipped-down outcome. This blipped-down outcome is the passed to a standard linear model with the covariates as specified for the direct effects model.

See the references below for more details.

#### Value

Returns an object of class A "seqg". Similar to the output of a call to lm. Contains the following components:

- coefficients: a vector of named coefficients for the direct effects model.
- residuals: the residuals, that is the blipped-down outcome minus the fitted values.
- rank: the numeric rank of the fitted linear direct effects model.
- fitted.values: the fitted mean values of the direct effects model.
- weights: (only for weighted fits) the specified weights.
- df.residual: the residual degrees of freedom for the direct effects model.
- aliased: logical vector indicating if any of the terms were dropped or aliased due to perfect collinearity.
- terms: the list of terms object used. One for the baseline covariates and treatment (X) and one for the variables in the blip-down model (M).
- formula: the formula object used, possibly modified to drop a constant in the blip-down model.
- call: the matched call.
- na.action: (where relevant) information returned by model. frame of the special handling of NAs.
- xlevels: the levels of the factor variables.
- contrasts: the contrasts used for the factor variables.
- first\_mod: the output from the first-stage regression model.
- <span id="page-10-0"></span>• model: full model frame, including all variables.
- Ytilde: the blipped-down response vector.
- X: the model matrix for the second stage.
- M: the model matrix for demediation/blip-down function.

In addition, non-null fits will have components assign, effects, and qr from the output of lm.fit or lm.wfit, whichever is used.

#### **References**

Vansteelandt, S. (2009). Estimating Direct Effects in Cohort and Case-Control Studies. Epidemiology, 20(6), 851-860.

Acharya, Avidit, Blackwell, Matthew, and Sen, Maya. (2016) "Explaining Causal Effects Without Bias: Detecting and Assessing Direct Effects." American Political Science Review 110:3 pp. 512- 529

#### Examples

data(ploughs)

```
form_main \leq women_politics \sim plow +
 agricultural_suitability + tropical_climate + large_animals +
 political_hierarchies + economic_complexity +
 rugged | years_civil_conflict +
 years_interstate_conflict + oil_pc +
 european_descent + communist_dummy + polity2_2000 +
 serv_va_gdp2000 | centered_ln_inc + centered_ln_incsq
direct <- sequential_g(form_main, ploughs)
summary(direct)
```
summary.seqg *Computes standard errors and p-values of DirectEffects estimates*

#### **Description**

Computes standard errors and p-values of DirectEffects estimates

#### Usage

```
## S3 method for class 'seqg'
summary(object, ...)
```
#### Arguments

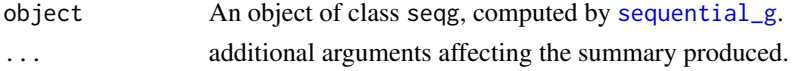

<span id="page-11-0"></span>

## Description

Summary of DirectEffect Bootstrap Estimates

## Usage

```
## S3 method for class 'seqgboots'
summary(object, level = 0.95, ...)
```
## Arguments

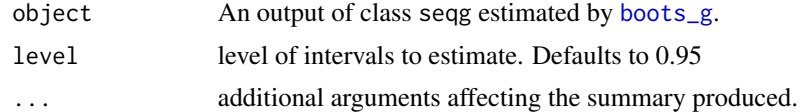

# <span id="page-12-0"></span>Index

boots\_g, [2,](#page-1-0) *[12](#page-11-0)* cdesens, [3](#page-2-0) civilwar, [4](#page-3-0) model.matrix.default, *[10](#page-9-0)* model.offset, *[9](#page-8-0)* na.exclude, *[9](#page-8-0)* na.fail, *[9](#page-8-0)* na.omit, *[9](#page-8-0)* offset, *[9](#page-8-0)* options, *[9](#page-8-0)* par, *[7](#page-6-0)* plot.cdesens, [6](#page-5-0) ploughs, [7](#page-6-0) sequential\_g, *[2](#page-1-0)*, [9,](#page-8-0) *[11](#page-10-0)* summary.seqg, [11](#page-10-0) summary.seqgboots, [12](#page-11-0)